้บริษัท ฝึกอบรมและสัมมนาธรรมนิติ จำกัด

จัดอบรมหลักสูตรออนไลน์ <mark>ผ่าน คุณ ZOOM</mark>

**นับชั วโมง อื่ นๆ 6 ชม. สงวนลิขสิทธิ์ รหัส 21/1952Z**

**หลักสูตรนี้จะมีการบันทึกเสียงและภาพของผู้เข้าอบรมทุกคนตลอดระยะเวลาการอบรมเพื่ อใช้ เป็นหลักฐานนําส่งสภาวิชาชีพบัญชี** CPA/CPD

 **ห้ามบันทึกเทป รวมถึงอุปกรณ์อิเล็กทรอนิกส์ทุกชนิด ่**

# รวมประเด็นภาษีเพื่อ... **105** ประเด็น

อย่างถูกต้อง การปิดบัญชี

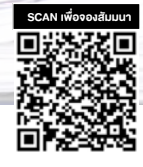

- ้ปิดบัญชี และปิดความเสี่ยงการถูกตรวจสอบจากสรรพากร
- ตองจัดทำรายงานอะไรบางเมื่อสิ้นรอบบัญชี
- เผยวิธีจัดการกับสินคาชำรุด เสียหาย เสื่อมสภาพ ลาสมัย ใหถูกตองและสรรพากรยอมรับ
- รูถึงหลักเกณฑทางภาษีอากรในการพิจารณาสินทรัพยถาวรกับคาใชจาย
- เขาใจการรับรูรายไดทางบัญชีกับทางภาษี พรอมเคลียรประเด็นปญหารายจายของกิจการเมื่อปดบัญชี

**วิทยากร** วิทยากรผู้ทรงคุณวุฒิทางด้านบัญชีและกฎหมายภาษีอากร

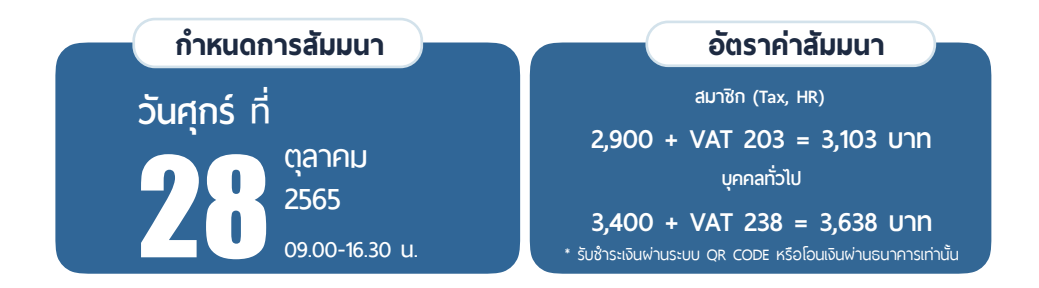

# **1.ประเด็นเรื่อง งบการเงิน เกณฑ์คงค้าง และ ภ.ง.ด.50 ที่ต้องระวัง ในการปิดบัญชี**

- การจัดทำงบการเงิน กับ ภ.ง.ด.50 ความเหมือนที่แตกต่าง
- งบการเงิน ณ วันปิดบัญชีประเด็นที่ต้องระมัดระวัง
- จุดสังเกตความผิดปกติของรายการในงบการเงินที่มักถูกตรวจสอบ
- สินทรัพย์หมุนเวียนจะต้องตรวจสอบรายการใดบ้างที่มักมี ประเด็นความผิดพลาด
- สินทรัพย์ไม่หมุนเวียนจะต้องตรวจสอบรายการใดบ้างที่มักมี ประเด็นความผิดพลาด
- การนำรายการสินทรัพย์หมุนเวียนไปไว้ในรายการสินทรัพย์ ไม่หมุนเวียนจะมีผลกระทบทางภาษีอากรหรือไม่
- ประเด็นที่ต้องระมัดระวัง ณ วันปิดบัญชีของรายจ่ายล่วงหน้าและ รายได้ค้างรับ
- ประเด็นที่ต้องระมัดระวัง ณ วันปิดบัญชีของรายจ่ายค้างจ่ายและ รายได้รับล่วงหน้า
- รายจ่ายค้างจ่ายกิจการควรระมัดระวังอะไรบ้าง ณ วันปิดบัญชี
- ความแตกต่างของรายได้ทางบัญชีกับรายได้ทางภาษีที่ต้องระมัดระวัง
- การรับรู้รายได้ทางบัญชีกับการรับรู้รายได้ทางภาษีความเหมือน ที่แตกต่างกัน อย่างไร
- บัญชีรับรู้เกณฑ์คงค้าง แต่ภาษีรับรู้เกณฑ์สิทธิแตกต่างกันหรือไม่
- มีรายได้อะไรบ้างที่ทางบัญชีไม่ถือเป็นรายได้แต่ในทางภาษีต้อง นำมาถือเป็นรายได้
- มีรายได้อะไรบ้างที่ทางบัญชีถือเป็นรายได้แต่ในทางภาษียกเว้น ไม่ต้องเสียภาษี

#### **2. ประเด็นเรื่องลูกหนี้การค้า**

- ลูกหนี้การค้า กับ ลูกหนี้อื่น ความแตกต่างทางภาษีอากร
- ลูกหนี้จากการขายสินค้า กับ ลูกหนี้จากการให้บริการ ความแตกต่าง ในภาระภาษีอากรที่ต้องระมัดระวัง
- วันปิดบัญชีกิจการควรตรวจสอบยันยอดลูกหนี้รายตัวกับบัญชี คุมยอดลูกหนี้หรือไม่ หากไม่ตรงกันต้องปฏิบัติอย่างไร
- ลูกหนี้ที่ถึงกำหนดชำระแล้ว ไม่สามารถชำระหนี้ได้กิจการจะตัดหนี้สูญ อย่างไรให้ถูกต้อง
- หนี้สงสัยจะสูญจะถือเป็นรายจ่ายต้องห้ามหรือไม่
- การตัดบัญชีลูกหนี้เป็นหนี้สูญถือเป็นค่าใช้จ่ายต้องรอจนกว่าคดีถึงที่สุด ทุกกรณีหรือไม่

#### **3. ประเด็นเรื่องสินค้าคงเหลือ ผลกระทบทางภาษีและการปิดบัญชี**

- อย่างไรถือเป็นสินค้าคงเหลือต้องจัดทำรายงานสินค้าและวัตถุดิบ ทุกประเภทหรือไม่
- ภาชนะบรรจุสินค้า วัสดุสิ้นเปลืองต้องจัดทำรายงานสินค้า และวัตถุดิบหรือไม่
- เมื่อสิ้นรอบบัญชีต้องมีการตรวจนับสินค้าคงเหลือต้องจัดทำรายงาน อะไรบ้างจึงจะครบถ้วนถูกต้อง
- การตีราคาสินค้าคงเหลือควรปฏิบัติอย่างไรให้ครบถ้วนถูกต้อง ตามประมวลรัษฎากร
- เมื่อมีการตรวจนับสินค้าคงเหลือหากพบว่า สินค้าชำรุด เสียหาย เสื่อมสภาพ ล้าสมัยจะต้องจัดทำรายงานอย่างไรให้สรรพากรยอมรับ
- การจำหน่ายสินค้าชำรุด เสียหาย เสื่อมสภาพ ล้าสมัย หากขายต่ำกว่า ราคาตลาดทำได้หรือไม่แนวปฏิบัติที่สำคัญ
- แนวปฏิบัติของวัตถุดิบเสียหายต้องปฏิบัติอย่างไรให้ถูกต้อง
- แนวปฏิบัติของงานระหว่างทำเสียหายต้องปฏิบัติอย่างไรให้ถูกต้อง
- แนวปฏิบัติของสินค้าสำเร็จรูปเสียหายต้องปฏิบัติอย่างไรให้ถูกต้อง
- การตัดบัญชีของสินค้าเสียหายมีวิธีใดบ้างที่สรรพากรยอมรับ
- หากสินค้าของกิจการสูญหายจะต้องเสียภาษีมูลค่าเพิ่มหรือไม่ แนวปฏิบัติที่สำคัญ
- เมื่อมีการตรวจนับสินค้าคงเหลือพบว่า "สินค้าขาดหรือเกิน" จากรายงานสินค้าและวัตถุดิบ ต้องปฏิบัติอย่างไร และรายงานอะไรบ้าง ที่ต้องจัดทำ
- หากกิจการต้องการทำลายสินค้าและวัตถุดิบต้องปฏิบัติอย่างไรให้ถูกต้อง
- กิจการแจ้งการทำลายสินค้าและวัตถุดิบกับสรรพากรแล้ว แต่ไม่ได้ ทำลายจริง กลับนำไปขายต่อทำได้หรือไม่
- หากกิจการมีขาดทุนขั้นต้น มีประเด็นภาษีที่ต้องระมัดระวังหรือไม่
- ภาระภาษีของรายได้จากการขายเศษวัสดุมีอะไรบ้าง
- ส่งของตัวอย่างไปให้ลูกค้าต้องเสียภาษีมูลค่าเพิ่มหรือไม่และถือเป็น รายได้ต้องเสียภาษีเงินได้นิติบุคคลหรือไม่
- **4. ปัญหาเกี่ยวกับการกู้ยืม ผลกระทบทางภาษีและการปิดบัญชี** 
	- เงินกู้ยืมต้องคิดดอกเบี้ยมีภาระภาษีอยางไร
	- คิดดอกเบี้ยเงินกู้ยืมต่ำกว่าอัตราดอกเบี้ยท้องตลาดทำได้หรือไม่
	- ให้กู้ยืมเงินมีเหตุอันสมควรไม่คิดดอกเบี้ย และถูกประเมินหรือไม่
	- เกณฑ์การเสียภาษีของดอกเบี้ยเงินกู้ยืมเป็นอย่างไร
- **5. ประเด็นเรื่องลูกหนี้ค่าหุ้น กิจการมีภาระภาษีอะไรบ้าง**
- **6. ประเด็นเรื่อง สินทรัพย์ที่ต้องคิดค่าเสื่อมราคา ผลกระทบทางภาษีและ การปิดบัญชี**
	- การพิจารณาระหว่างสินทรัพย์ถาวรกับค่าใช้จ่ายมีหลักเกณฑ์อย่างไร ในทางภาษีอากร
	- การกำหนดจำนวนเงินให้ถือเป็นสินทรัพย์สรรพากรยอมรับหรือไม่
	- กู้เงินมาซื้อสินทรัพย์ดอกเบี้ยเงินกู้จะถือเป็นต้นทุนของสินทรัพย์ หรือค่าใช้จ่าย
	- อย่างไรถือเป็น "ที่ดิน อาคาร และอุปกรณ์"
	- ซื้อสินทรัพย์เข้ามาใช้งาน แต่ตัดเป็นค่าใช้จ่ายทั้งจำนวนในรอบบัญชีนั้น ทำได้หรือไม่ เนื่องจากจำนวนเงินเล็กน้อย
	- รายจ่ายในการต่อเติม เปลี่ยนแปลง ขยายออก หรือทำให้ดีขึ้น จะถือเป็นสินทรัพย์หรือค่าใช้จ่าย
	- อย่างไรถือเป็นค่าซ่อมแซมที่ถือเป็นค่าใช้จ่ายในการคำนวณกำไรสุทธิ
	- วันปิดบัญชีหากกิจการบันทึกสินทรัพย์คาดเคลื่อนจะมีผลทางภาษีอากร อย่างไร
	- หลักเกณฑ์การหักค่าสึกหรอ และค่าเสื่อมราคาสินทรัพย์
	- วันปิดบัญชีกิจการหักค่าสึกหรอและค่าเสื่อมราคาสินทรัพย์ต่ำกว่า อัตราที่ประมวลรัษฎากรกำหนดทำได้ รือไม่
	- ทางบัญชีหักค่าสึกหรอและค่าเสื่อมต่ำกว่าทางภาษีอากร เมื่อกรอกแบบ ภ.ง.ด.50 จะใช้สิทธิหักค่าสึกหรอและค่าเสื่อมตามอัตราใด
	- การหักค่าสึกหรอและค่าเสื่อมราคาวิธีลดยอดทวีคูณในทางภาษีอากร ต้องบวกกลับหรือไม่
	- ซื้อสินทรัพย์ประเภทเดียวกันหลายชิ้น จะหักค่าสึกหรอและค่าเสื่อมราคา อัตราไม่เท่ากันได้หรือไม่
	- หลักเกณฑ์การหักค่าสึกหรอ และค่าเสื่อมราคาสินทรัพย์
	- วันปิดบัญชีกิจการหักค่าสึกหรอและค่าเสื่อมราคาสินทรัพย์ต่ำกว่า อัตราที่ประมวลรัษฎากรกำหนดทำได้ หรือไม่
- ทางบัญชีหักค่าสึกหรอและค่าเสื่อมต่ำกว่าทางภาษีอากร เมื่อกรอกแบบ ภ.ง.ด.50 จะใช้สิทธิหักค่าสึกหรอและค่าเสื่อมตามอัตราใด
- การหักค่าสึกหรอและค่าเสื่อมราคาวิธีลดยอดทวีคูณในทางภาษีอากร ต้องบวกกลับหรือไม่
- ซื้อสินทรัพย์ประเภทเดียวกันหลายชิ้น จะหักค่าสึกหรอและค่าเสื่อมราคา อัตราไม่เท่ากันได้หรือไม่
- รายจ่ายในการต่อเติม เปลี่ยนแปลง ขยายออก หรือทำให้ดีขึ้น จะถือเป็นสินทรัพย์หรือค่าใช้จ่าย
- อย่างไรถือเป็นค่าซ่อมแซมที่ถือเป็นค่าใช้จ่ายในการคำนวณกำไรสุทธิ
- วันปิดบัญชีหากกิจการบันทึกสินทรัพย์คาดเคลื่อนจะมีผลทางภาษีอากร อย่างไร
- หลักเกณฑ์การหักค่าสึกหรอ และค่าเสื่อมราคาสินทรัพย์
- วันปิดบัญชีกิจการหักค่าสึกหรอและค่าเสื่อมราคาสินทรัพย์ต่ำกว่า อัตราที่ประมวลรัษฎากรกำหนดทำได้ รือไม่
- ทางบัญชีหักค่าสึกหรอและค่าเสื่อมต่ำกว่าทางภาษีอากร เมื่อกรอกแบบ ภ.ง.ด.50 จะใช้สิทธิหักค่าสึกหรอและค่าเสื่อมตามอัตราใด
- การหักค่าสึกหรอและค่าเสื่อมราคาวิธีลดยอดทวีคูณในทางภาษีอากร ต้องบวกกลับหรือไม่
- ซื้อสินทรัพย์ประเภทเดียวกันหลายชิ้น จะหักค่าสึกหรอและค่าเสื่อมราคา อัตราไม่เท่ากันได้หรือไม่
- ซื้อสินทรัพย์มา แต่หลงลืมหักค่าสึกหรอและค่าเสื่อมราคา ปีถัดไปจะใช้สิทธิหักได้หรือไม่
- ซื้อคอมพิวเตอร์และอุปกรณ์กิจการจะหักค่าสึกหรอและค่าเสื่อม ราคา 20%ได้หรือไม่ หรือต้องหัก 3 ปี
- ซื้อเครื่องบันทึกการเก็บเงินกิจการเลือกหักค่าเสื่อมราคา 20% หรือ 100% หรือมีวิธีอื่น
- ณ วันปิดบัญชีกิจการจะต้องพิจารณาสินทรัพย์ด้อยค่าผลขาดทุน จากการด้อยค่าสินทรัพย์จะถือเป็นค่าใช้จ่ายได้หรือไม่
- **7. ประเด็นเรื่อง ภาษีหัก ณ ที่จ่ายที่มีสิทธิขอคืน ผลกระทบทางภาษีและ การปิดการบัญชี**
	- ภาษีหัก ณ ที่จ่ายที่กิจการมีสิทธิขอคืน แต่ไม่ขอคืนจะต้องปฏิบัติอย่างไร
	- ภาษีหัก ณ ที่จ่ายที่ไม่ขอคืนต้องนำรวมเป็นรายได้หรือไม่
- **8. ประเด็นเรื่อง เจ้าหนี้ผลกระทบทางภาษีและการปิดการบัญชี** 
	- เจ้าหนี้รายตัว กับ บัญชีคุมเจ้าหนี้กิจการควรปฏิบัติอย่างไรณ วันปิดบัญชี
	- ยอดเจ้าหนี้คงเหลือ ณ วันปิดบัญชีมียอดติดลบได้หรือไม่
	- ณ วันปิดบัญชีกิจการจะต้องมีการตั้งประมาณการหนี้สินทางบัญชี ในทางภาษีอากรยอมรับหรือไม่
- **9. ประเด็นเรื่อง การขาดทุนสะสม ผลกระทบทางภาษีและการปิดการบัญชี**
	- ขาดทุนสะสมไม่เกิน 5 ปีมีหลักเกณฑ์การใช้สิทธิอย่างไรในทางภาษีอากร - การเลือกหักขาดทุนสะสมบางปีทำได้หรือไม่
- **10.ประเด็นเรื่องรายได้ผลกระทบทางภาษีและการปิดการบัญชี**
- ยอดรายได้ที่ปีปัจจุบันต่ำกว่าปีก่อนจะถูกเพ่งเล็งจากเจ้าหน้าที่หรือไม่
- รายได้จากการขายและการให้บริการ ความแตกต่างในภาระภาษี ที่ต้องระมัดระวังเมื่อปิดบัญชี
- มีรายได้อะไรบ้างที่มักจะเสียภาษีไม่ครบถ้วน ไม่ถูกต้อง
- รายได้อื่นมีอะไรบ้างที่ต้องระมัดระวัง ณ วันปิดบัญชี
- กิจการจะต้องจัดทำรายงานอะไรบ้างเพื่อควบคุมรายได้ให้ถูกต้อง ไม่เสียภาษีผิดพลาด
- **11. ประเด็นเรื่องส่งเสริมการขาย ผลกระทบทางภาษีและการปิดการบัญชี** 
	- กรณีได้รับรางวัลจากการขายได้ตามเป้า จะต้องถือเป็นรายได้ ในการคำนวณภาษีเงินได้นิติบุคคลหรือไม่

#### **12. ประเด็นเรื่อง กำไรขาดทุนจากอัตราแลกเปลี่ยน**

 - กำไรหรือขาดทุนจากอัตราแลกเปลี่ยนในทางภาษีอากร ณ วันปิดบัญชี จะต้องใช้อัตราแลกเปลี่ยนใด

### **13. ประเด็นเรื่อง รายจ่าย**

- วิธีพิจารณาว่า อย่างไรจึงจะถือเป็นค่าใช้จ่ายในการคำนวณกำไรสุทธิ ทางภาษีอากรได้
- ความแตกต่างรายจ่ายทางด้านบัญชีและภาษีปิดบัญชีต้องทำอย่างไร
- **14. ประเด็นเรื่อง รายจ่ายต้องห้าม เงินบริจาค และค่ารับรอง ผลกระทบทาง ภาษีและการปิดการบัญชี**
	- มีรายจ่ายต้องห้ามอะไรบ้างที่กิจการจะต้องระมัดระวังเป็นพิเศษ ณ วันปิดบัญชี
	- รายจ่ายต้องห้ามต้องบวกกลับทุกรายการหรือไม่
	- อย่างไรจึงจะถือเป็นรายจ่ายส่วนตัว ให้โดยเสน่หาที่ถือเป็นรายจ่ายต้องห้าม
	- อย่างไรถือเป็นรายจ่ายเพื่อหากำไรหรือเพื่อกิจการโดยเฉพาะ
	- อย่างไรถือเป็นรายจ่ายที่ไม่ได้จ่ายจริง
	- ผลเสียหายอันอาจได้กลับคืน เนื่องจากการประกันหรือสัญญาคุ้มกันใดๆ หมายความว่าอย่างไร ถือเป็นรายจ่ายต้องห้ามหรือไม่
	- เบี้ยปรับและหรือเงินเพิ่มภาษีอากร ค่าปรับทางอาญา อย่างไรที่ถือเป็น รายจ่ายต้องห้าม
	- ภาษีซื้อที่กิจการมีสิทธิขอคืนหรือเครดิตภาษีขายได้แต่กิจการไม่ต้องการ ขอคืนจะนำมาถือเป็นค่าใช้จ่ายได้หรือไม่
	- ภาษีขายจ่ายแทนลูกค้าได้หรือไม่
	- บริจาคอย่างไรจึงจะถือเป็นรายจ่ายได้
	- กิจการขาดทุนแต่มีรายการบริจาคในระหว่างปีจะนำมาถือเป็นรายจ่าย ในการคำนวณกำไรสุทธิได้หรือไม่
	- รายจ่ายการกุศลสาธารณะต้องไม่เกินร้อยละ 2 ของกำไรสุทธิเป็นอย่างไร มีวิธีการคำนวณอย่างไร
	- รายจ่ายเพื่อการศึกษาและการกีฬาต้องไม่เกินร้อยละ 2 ของกำไรสุทธิ เป็นอย่างไร มีวิธีการคำนวณอย่างไร
	- ซื้อบัตรการกุศลจะถือเป็นรายจ่ายคำนวณกำไรสุทธิได้หรือไม่
	- บริจาคอย่างไรจึงจะได้รับสิทธิประโยชน์ทางภาษีอากร
	- ค่ารับรองต้องไม่เกินรายละ 2,000 บาท หมายความว่าอย่างไร
	- สิ้นรอบบัญชีค่ารับรองต้องไม่เกิน 0.3% ต้องคำนวณอย่างไร และหากเกินต้องบวกกลับในแบบ ภ.ง.ด.50 หรือไม่

# **15. ประเด็นเรื่อง รายจ่ายที่จ่ายจริง แต่ไม่มีหลักฐานที่เพียงพอ ผลกระทบทาง ภาษีและการปิดการบัญชี**

- หลักเกณฑ์ 4 ข้อในการพิจารณา "บิล" อย่างไรจึงจะถือเป็นรายจ่ายได้
- ค่าใช้จ่ายจะต้องมี "บิล" ทุกรายการหรือไม่ หากไม่มี "บิล" ต้องปฏิบัติอย่างไร
- ซื้อของเล็กๆ น้อยๆ ไม่มีบิล ทำอย่างไรจึงจะถือเป็นรายจ่ายได้
- ซื้อของได้รับบิลที่มีข้อความไม่ครบถ้วน แต่ใช้นามบัตรแนบกับบิลได้หรือไม่
- ซื้อของไม่มีบิลทำใบรับเงินให้เซ็นรับ ต้องมีสำเนาบัตรประชาชนเสมอไป หรือไม่

#### **16. ประเด็นเรื่อง สิทธิประโยชน์ทางภาษี**

- ค่าใช้จ่ายในการเรียนรู้จะถือเป็นรายจ่ายได้เพิ่มขึ้น มีหลักเกณฑ์อย่างไร

#### **17. ประเด็นเรื่อง การบวกกลับ ผลกระทบทางภาษีและการปิดการบัญชี**

- ประเด็นการปรับปรุงกำไรสุทธิทางบัญชีให้เป็นกำไรสุทธิทางภาษีอากร (บวกกลับ)มีอะไรบ้าง
- ความผิดพลาดที่มักเกิดขึ้นในการบวกกลับไม่ครบถ้วน ไม่ถูกต้อง

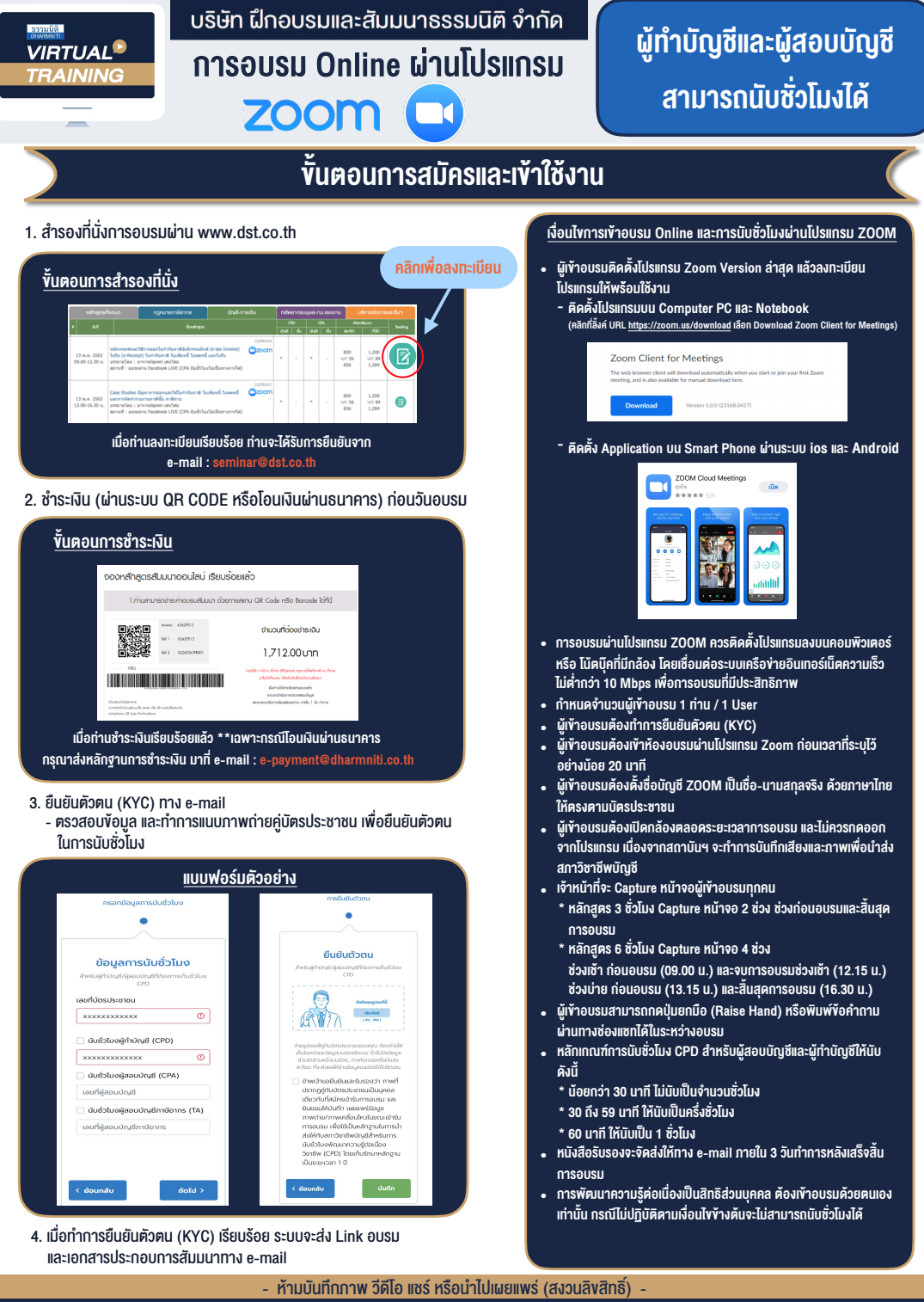

**สํารองที่นั่งออนไลน์ที่ www.dst.co.th Call center 02-555-0700 กด 1 ,02-587-6860-4**